#### Protokoll fört vid BRF Bokenäs 100 årsstämma 2023-05-28

Plats: Bokenäset

#### 1. Stämmans öppnande.

Erik Prestgaard öppnade mötet och hälsade alla välkomna.

#### 2. Godkännande av dagordningen.

Dagordningen godkändes.

#### 3. Upprättande av förteckning över närvarande medlemmar samt fastställande av röstlängd.

Anders Hultbrand fastställde förteckningen av närvarande medlemmar via ett upprop samt registrerade fullmakter. 46 röster fastställdes.

#### 4. Val av stämmoordförande.

Anders Hultbrand valdes till ordförande till årsstämman.

#### 5. Val av protokollförare.

Linda Hultbrand valdes att föra protokoll för årsstämman.

# 6. Val av två justerare tillika rösträknare.

Ann-Sofi Persson och Per-Olof Karlsson valdes till justerare tillika rösträknare.

#### 7. Frågan om kallelse till stämman skett enligt stadgarna.

Kallelsen skickades ut via meil 9 maj.

Stämman fastställde att kallelsen till stämman hade skett enligt stadgarna.

## 8. Framläggande av styrelsens årsredovisning.

Erik Prestgaard föredrog verksamhetsberättelsen.

Erik Prestgaard föredrog styrelsens årsredovisning tillsammans med Louise Eriksson, revisor för BRF Bokenäs 100.

Stämman godkände verksamhetsberättelsen samt årsredovisningen.

#### 9. Föredragning av revisorns berättelse.

Louise Eriksson, revisor, läste upp sin revisionsberättelse.

# 10. Beslut om fastställelse av resultaträkning och balansräkning samt hur vist eller förlust ska disponeras.

Stämman fastställde resultat och balansräkning samt beslutade att den ansamlade förlusten 9 476 508 kr överföres till ny räkning.

#### 11. Fråga om ansvarsfrihet åt styrelsens ledamöter.

Stämman gav styrelsen ansvarsfrihet.

## 12. Frågan om arvoden åt förtroendevalda.

Stämman beslutade att ge styrelsen arvode på 1,5 inkomstbasbelopp, enligt Riksbyggens riktlinjer, att fördela inom styrelsen.

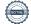

#### 13. Val av styrelseledamöter och suppleanter.

- a. Timo Mäki valdes till ordförande på 1 år (fyllnadsval).
- b. 2 ledamöter på två år.

Stefan Landgren (sittande) och Linda Hultbrand (sittande).

c. 2 ledamöter på ett år.

Anders Hultbrand(omval) och Markku Ohvo (omval) valdes som ledamot på 1 år.

d. 2 suppleanter på ett år.

Gun Karlsson (omval) och Torbjörn Linder (nyval) valdes som suppleanter på 1 år.

# 14. Val av en ordinarie revisor på 1 år.

Louise Ekström, RevisorsCentrum i Skövde, valdes som revisor på 1 år.

15. Val av valberedning på tre ledamöter, varav en utses till sammankallande.

Bengt Hed, Marie Larsson och Eva Blom Karlberg valdes som ledamöter till valberedningen på 1 år.

Bengt Hed utsågs till sammankallande.

- 16. Av styrelsen till stämman hänskjutna frågor samt av föreningsmedlem till föreningsstämman i stadgeenlig ordning, senast 1 februari, inkomna ärenden.
- Motion 2023-1: Sand och isgruslådor samt skräpkorgar.

Styrelsens svar: Isgrus är påfyllt. Föreningen har ingen möjlighet att tömma skräpkorgar löpande utan att det skulle medföra en kostnad för föreningen, avslås.

### Stämman godkände styrelsens svar.

• Motion 2023-2: Årsavgift/ Möjlighet att folkbokföra sig på adressen

Styrelsens svar: Avslås då detaljplanen inte tillåter permanentboende enl den informationen som styrelsen fått. Röstning begärdes: stämman röstade med 30 röster för styrelsens förslag och 10 röster mot styrelsens förslag. 6 röster lades ner.

# Stämman godkände styrelsens svar.

• Motion 2023-3: Möjligt att kunna folkbokföra sig på adressen.

Styrelsens svar: Avslås. Se föregående motion.

#### Stämman godkände styrelsens svar.

Motion 2023-4: Stadgeändring av paragraf 05.

Styrelsens svar: Bifalles. Styrelsens förslag är att alla stadgeändringar upptas vi en extrastämma i höst då ändringar i bostadsrättslagen 1 januari 2023 medför att föreningen behöver se över sina stadgar.

#### Stämman godkände styrelsens svar.

Motion 2023-5: Stadgeändring paragraf 18.

Styrelsens svar: Avslås då köpare av bostadsrätt har undersökningsplikt.

#### Stämman godkände styrelsens svar.

Motion 2023-6: Stadgeändring paragraf 21.

Styrelsens svar: Bifalles delvis. Vissa skrivningar i paragrafen kan med fördel flyttas till förmedlingsavtalet och då strykas ur stadgarna gällande möbler och lösöre. Den upprepade texten från paragraf 18 kan tas bort. Styrelsens förslag är att alla stadgeändringar upptas vi en extrastämma i höst då ändringar i bostadsrättslagen 1 januari 2023 medför att föreningen behöver se över sina stadgar.

#### Stämman godkände styrelsens svar.

Motion 2023-7: Stadgeändring av paragraf 22

Styrelsens svar: Avslås. Styrelsen har ingen möjlighet att besiktiga lägenheter innan försäljning. Köparen har undersökningsplikt.

#### Stämman godkände styrelsens svar.

Motion 2023-8: Insyn i ekonomin

Styrelsens svar: Ligger i linje med styrelsens intentioner om att hålla medlemmarna uppdaterade ang ekonomin. Bostadsrättslagen kommer att uppdateras med ett större krav på utförligare information till medlemmarna i en BRF. Dock ser styrelsen svårigheter i att hålla fysiska möten varje halvår. Styrelsen anser att vi på ett gott sätt informerar våra medlemmar via medlemsbrev och fysiska möten.

# Stämman godkände styrelsens svar.

Motion 2023-9: Journummer

Styrelsens svar: Bifalles. En jourtelefon kommer att köpas in.

# Stämman godkände styrelsens svar.

• Motion 2023-10: Stadgeändring paragraf 2, 5 och 20.

Styrelsens svar: Bifalles gällande paragraf 5. Avslås gällande paragraf 2 och 20.

# Stämman godkände styrelsens svar.

• Motion 2023-11: Försäljning av loften

Styrelsens svar: Avslås då undervåningens möjlighet till åtkomst av vindens utrymme är svår att lösa utan att inkräkta/störa övervåningen.

# Stämman godkände styrelsens svar.

# 17. Övriga frågor

Erik Prestgaard, avgående ordförande, Olof Pawlowski, avgående suppleant, Tommy Andersson avgående valberedning tackades alla av med en blomma.

# 18. Stämman avslutades.

Linda Hultbrand Anders Hultbrand

Sekreterare årsstämman Ordförande årsstämman

Ann-Sofi Persson Per-Olof Karlsson

Protokolljusterare Protokolljusterare

# Verifikat

Transaktion 09222115557493746540

# Dokument

#### Årsstämma 230528

Huvuddokument

4 sidor

Startades 2023-05-30 13:23:32 CEST (+0200) av Jessica

Hansson (JH)

Färdigställt 2023-06-05 11:46:30 CEST (+0200)

# Initierare

### Jessica Hansson (JH)

Riksbyggen

jessica.hansson@riksbyggen.se

# Signerande parter

#### Linda Hultbrand (LH)

Identifierad med svenskt BankID som "LINDA HULTBRAND" linda@hultbrand.com

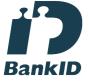

Namnet som returnerades från svenskt BankID var "LINDA HULTBRAND" Signerade 2023-05-30 17:21:59 CEST (+0200)

#### Ann-Sofi Persson (AP)

Identifierad med svenskt BankID som "Ann-Sofi Christina Persson" annsofipersson@yahoo.se

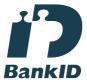

Namnet som returnerades från svenskt BankID var "Ann-Sofi Christina Persson" Signerade 2023-06-05 11:46:30 CEST (+0200)

#### Anders Hultbrand (AH)

Identifierad med svenskt BankID som "ANDERS HULTBRAND" anders@hultbrand.com

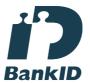

Namnet som returnerades från svenskt BankID var "ANDERS HULTBRAND" Signerade 2023-05-30 13:25:26 CEST (+0200)

#### Per-Olof Karlsson (PK)

Identifierad med svenskt BankID som "Per-Olof Karlsson" oakroad@live.se

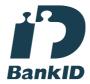

Namnet som returnerades från svenskt BankID var "Per-Olof Karlsson"

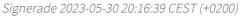

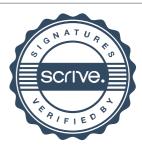

# Verifikat

Transaktion 09222115557493746540

Detta verifikat är utfärdat av Scrive. Information i kursiv stil är säkert verifierad av Scrive. Se de dolda bilagorna för mer information/bevis om detta dokument. Använd en PDF-läsare som t ex Adobe Reader som kan visa dolda bilagor för att se bilagorna. Observera att om dokumentet skrivs ut kan inte integriteten i papperskopian bevisas enligt nedan och att en vanlig papperutskrift saknar innehållet i de dolda bilagorna. Den digitala signaturen (elektroniska förseglingen) säkerställer att integriteten av detta dokument, inklusive de dolda bilagorna, kan bevisas matematiskt och oberoende av Scrive. För er bekvämlighet tillhandahåller Scrive även en tjänst för att kontrollera dokumentets integritet automatiskt på: https://scrive.com/verify

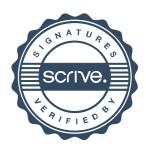